# Содержание

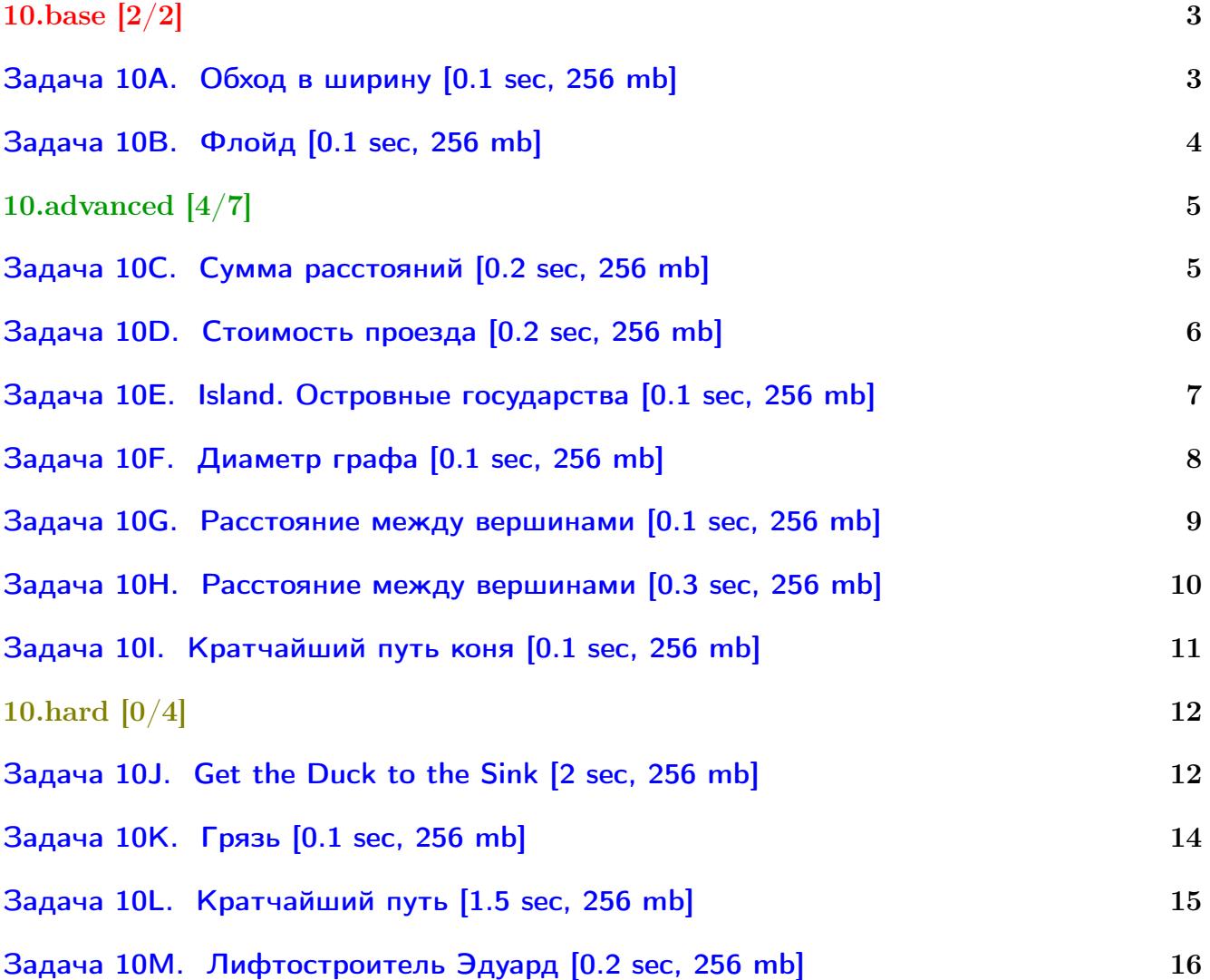

### Общая информация:

Вход в контест: <http://contest.yandex.ru/contest/3204/>

Дедлайн на задачи: 9 дней, до 2016-11-19 23:59.

К каждой главе есть более простые задачи (base), посложнее (advanced), и сложные (hard). В скобках к каждой главе написано сколько любых задач из этой главы нужно сдать. Сайт курса: <https://compscicenter.ru/courses/algorithms-1/2016-autumn/> Семинары ведут Сергей Копелиович (burunduk30@gmail.com, vk.com/burunduk1) и Алексей Кладов (aleksey.kladov@gmail.com).

В каждом условии указан таймлимит для C/C++. Таймлиминт для Java примерно в 2-3 раза больше. Таймлиминт для Python примерно в 6 раз больше.

С++:

Быстрый ввод-вывод. [http://acm.math.spbu.ru/~sk1/algo/input-output/fread\\_write\\_export.cpp.html](http://acm.math.spbu.ru/~sk1/algo/input-output/fread_write_export.cpp.html) Более подробно про ввод-вывод. [http://acm.math.spbu.ru/~sk1/algo/input-output/cpp\\_common.html](http://acm.math.spbu.ru/~sk1/algo/input-output/cpp_common.html)

В некоторых задачах нужен STL, который активно использует динамическую память (set-ы, map-ы) переопределение стандартного аллокатора ускорит вашу программу: <http://acm.math.spbu.ru/~sk1/algo/memory.cpp.html>

Java:

Быстрый ввод-вывод. [http://acm.math.spbu.ru/~sk1/algo/input-output/java/java\\_common.html](http://acm.math.spbu.ru/~sk1/algo/input-output/java/java_common.html)

# <span id="page-2-0"></span>10.base [2/2]

# <span id="page-2-1"></span>Задача 10A. Обход в ширину [0.1 sec, 256 mb]

Дан ориентированный граф. В нём необходимо найти расстояние от одной заданной вершины до другой.

#### Формат входных данных

В первой строке входного файла содержится три натуральных числа  $N$ ,  $S$  и  $F$  $(1 \leq S, F \leq N \leq 100)$  — количество вершин в графе и номера начальной и конечной вершин соответственно. Далее в  $N$  строках задана матрица смежности графа. Если значение в  $j$ -м элементе  $i$ -й строки равно 1, то в графе есть направленное ребро из вершины  $i$  в вершину  $j$ .

#### Формат выходных данных

В единственной строке должно находиться минимальное расстояние от начальной вершины до конечной. Если пути не существует, выведите 0.

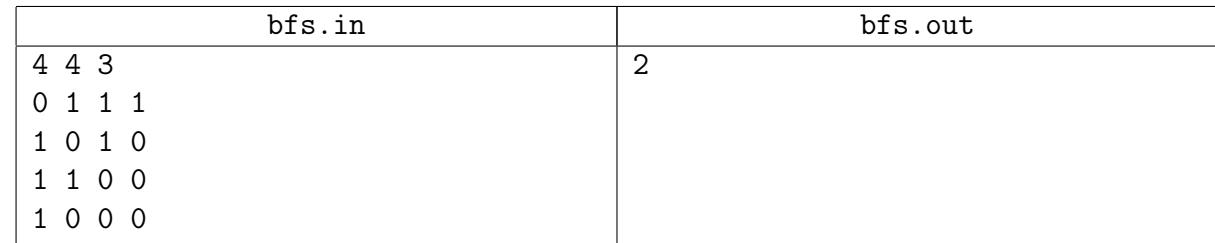

# <span id="page-3-0"></span>Задача 10B. Флойд [0.1 sec, 256 mb]

Полный ориентированный взвешенный граф задан матрицей смежности. Постройте матрицу кратчайших путей между его вершинами. Гарантируется, что в графе нет циклов отрицательного веса.

#### Формат входных данных

В первой строке вводится единственное число  $N$   $(1 \leq N \leq 100)$  — количество вершин графа. В следующих  $N$  строках по  $N$  чисел задается матрица смежности графа ( $j$ -ое число в *i*-ой строке — вес ребра из вершины *i* в вершину *j*). Все числа по модулю не превышают 100. На главной диагонали матрицы — всегда нули.

#### Формат выходных данных

Выведите  $N$  строк по  $N$  чисел — матрицу расстояний между парами вершин, где  $j$ -ое число в  $i$ -ой строке равно весу кратчайшего пути из вершины  $i$  в  $j$ .

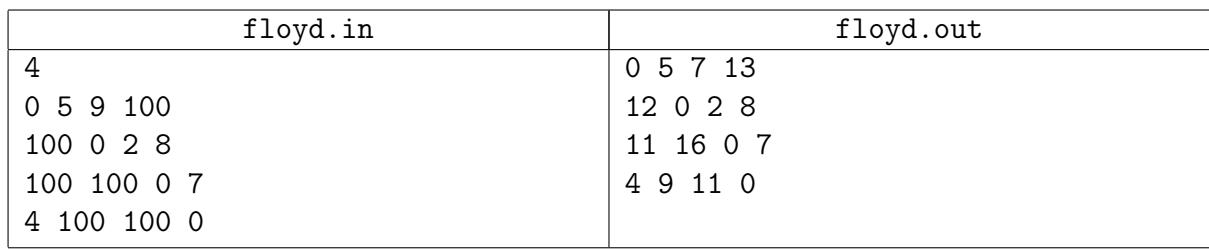

# <span id="page-4-0"></span>10.advanced [4/7]

# <span id="page-4-1"></span>Задача 10C. Сумма расстояний [0.2 sec, 256 mb]

Дан связный неориентированный граф. Требуется найти сумму расстояний между всеми парами вершин.

# Формат входных данных

Первая строка входного файла содержит два натуральных числа  $n \times m$  - количество вершин и ребер графа соответственно  $(1 \le n \le 1000, 0 \le m \le 10000)$ .

Следующие  $m$  строк содержат описание ребер по одному на строке. Ребро номер  $i$  описывается двумя натуральными числами  $b_i, \, e_i$  — номерами концов ребра  $(1 \leqslant b_i, e_i \leqslant n).$ 

Гарантируется, что граф связен.

#### Формат выходных данных

Первая строка выходного файла должна содержать одно натуральное число — сумму попарных расстояний между вершинами.

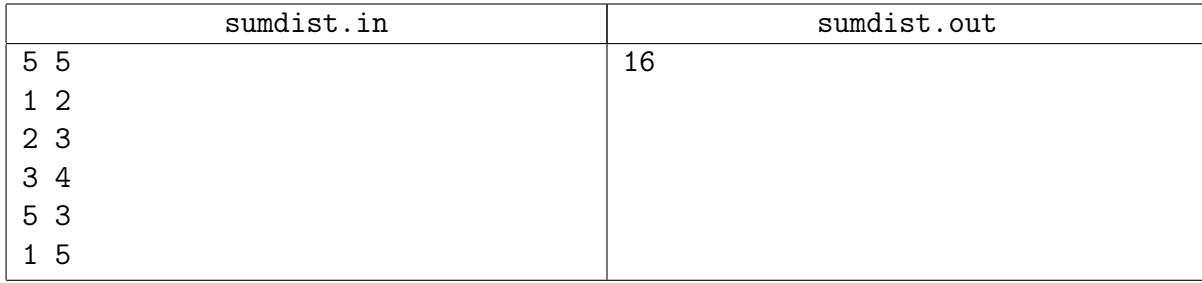

# <span id="page-5-0"></span>Задача 10D. Стоимость проезда [0.2 sec, 256 mb]

Страна состоит из *п* городов и *m* дорог. Города пронумерованы числами от 1 до *n*. Город с номером является столицей. Все дороги односторонние, проход по каждой дороге стоит ровно 1 золотой. Требуется найти минимальные стоимости проезда от каждого города до столицы.

### Формат входных данных

В первой строке файла записаны три целых числа — n, s и m (количество городов, номер столичного города и количество дорог).

В следующих *m* строках записаны пары чисел. Пара чисел  $(a, b)$  означает, что есть дорога из города  $a$  в город  $b$ .

Ограничения:  $1 \leq n \leq 10^5, 0 \leq m \leq 10^5$ .

#### Формат выходных данных

Выведите *п* чисел — минимальные стоимости проезда от городов до столицы. Если от какого-то города не существует ни одного пути до столицы, выведите  $-1$ .

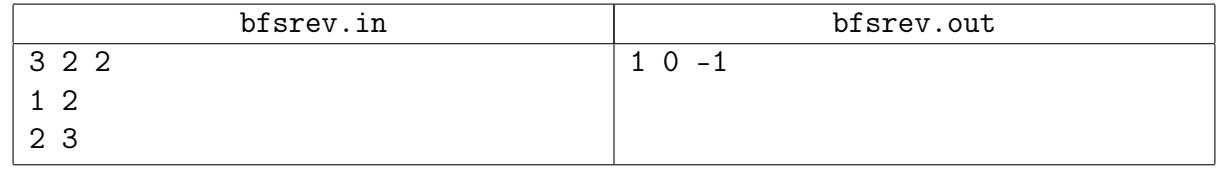

#### <span id="page-6-0"></span>Задача 10E. Island. Островные государства [0.1 sec, 256 mb]

Суровые феодальные времена переживала некогда великая островная страна Байтландия. За главенство над всем островом борются два самых сильных барона. Таким образом, каждый город страны контролируется одним из правителей. Как водится издревле, некоторые из городов соединены двусторонними дорогами. Бароны очень не любят друг друга и стараются делать как можно больше пакостей. В частности, теперь для того чтобы пройти по дороге, соединяющей города различных правителей, надо заплатить пошлину — один байтландский рубль.

Программист Вася живет в городе номер 1. С наступлением лета он собирается съездить в город  $N$  на Всебайтландское сборище программистов. Разумеется, он хочет затратить при этом как можно меньше денег и помочь ему здесь, как обычно, предлагается Вам.

#### Формат входных данных

В первой строке входного файла записано два числа N и  $M$   $(1 \le N, M \le 100000)$  – количество городов и количество дорог соответсвенно.

В следующий строке содержится информация о городах –  $N$  чисел 1 или 2 – какому из баронов принадлежит соответствующий город.

В последних *М* строках записаны пары  $1 \leq a, b \leq N$ ,  $a \neq b$ . Каждая пара означает наличие дороги из города  $a$  в город  $b$ . По дорогам Байтландии можно двигаться в любом направлении.

#### Формат выходных данных

Если искомого пути не существует, выведите единственное слово impossible. В противном случае в первой строке напишите минимальную стоимость и количество посещенных городов, а во вторую выведите эти города в порядке посещения. Если минимальных путей несколько, выведите любой.

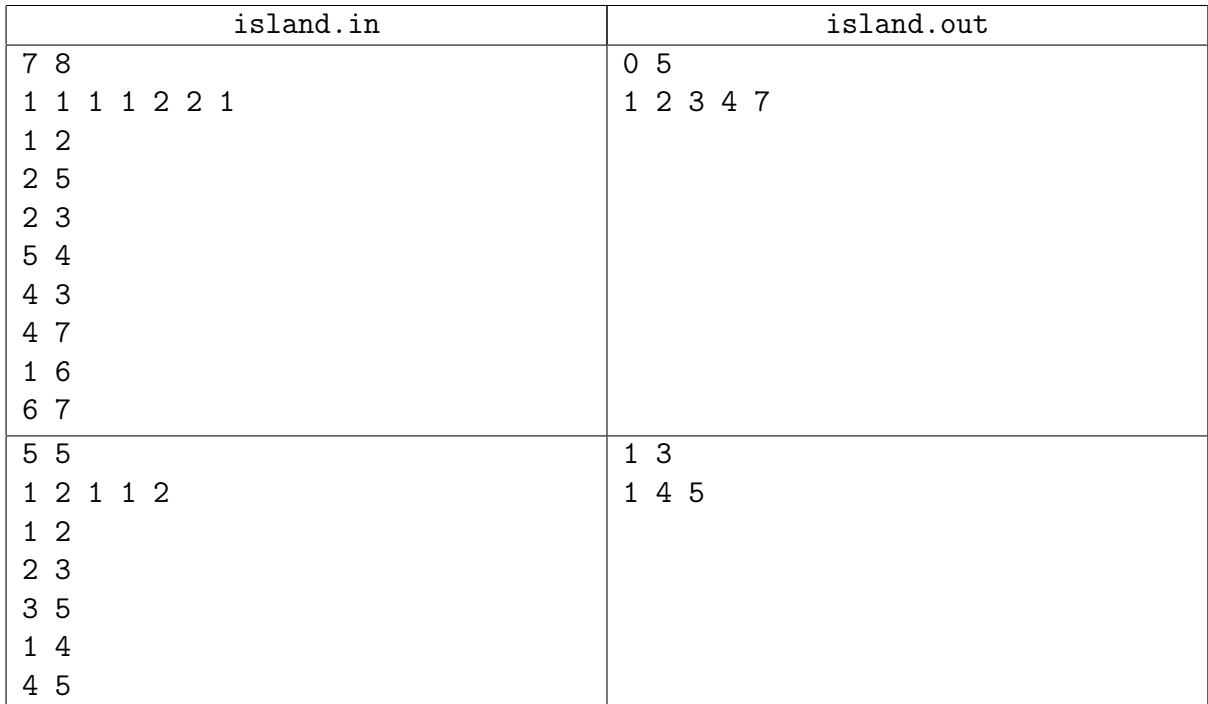

# <span id="page-7-0"></span>Задача 10F. Диаметр графа [0.1 sec, 256 mb]

Дан связный взвешенный неориентированный граф.

Рассмотрим пару вершин, расстояние между которыми максимально среди всех пар вершин. Расстояние между ними называется диаметром графа. Эксцентриситетом вершины у называется максимальное расстояние от вершины у до других вершин графа. Радиусом графа называется наименьший из эксцентриситетов вершин. Найдите диаметр и радиус графа.

#### Формат входных данных

В первой строке входного файла единственное число:  $N$   $(1 \le N \le 100)$  – количество вершин графа. В следующих N строках по N чисел – матрица смежности графа, где -1 означает отсутствие ребра между вершинами, а любое неотрицательное число — присутствие ребра данного веса. На главной диагонали матрицы всегда нули; веса рёбер не превышают 1000.

#### Формат выходных данных

В выходной файл выведите два числа — диаметр и радиус графа.

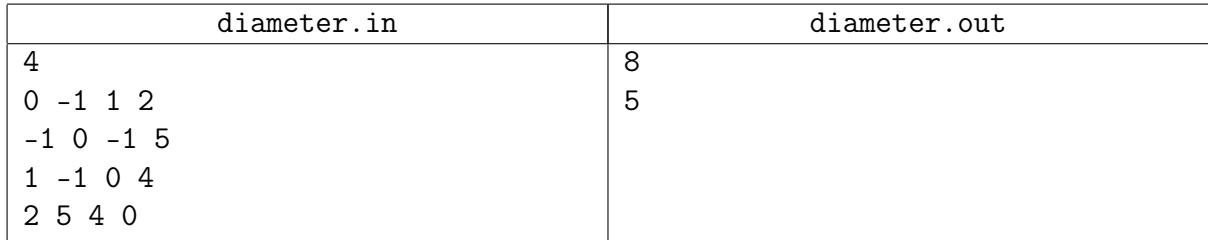

### <span id="page-8-0"></span>Задача 10G. Расстояние между вершинами [0.1 sec, 256 mb]

Дан неориентированный взвешенный граф без петель и кратных рёбер. Найти вес минимального пути между двумя вершинами.

#### Формат входных данных

Первая строка входного файла содержит натуральные числа N, M, вторая строка содержит натуральные числа S и F ( $N \le 5000$ ,  $M \le 100000$ ,  $1 \le S$ ,  $F \le N$ ,  $S \ne F$ ) — количество вершин и ребер графа а также номера вершин, длину пути между которыми требуется найти.

Следующие М строк по три натуральных числа  $b_i, e_i$  и  $w_i$  — номера концов *i*-ого ребра и его вес соответственно  $(1 \leq b_i, e_i \leq n, 0 \leq w_i \leq 100000)$ .

#### Формат выходных данных

Первая строка должна содержать одно натуральное число - вес минимального пути между вершинами  $S$  и  $F$ . Во второй строке через пробел выведите вершины на кратчайшем пути из  $S$  в  $F$  в порядке обхода.

Если путь из  $S$  в  $F$  не существует, выведите -1.

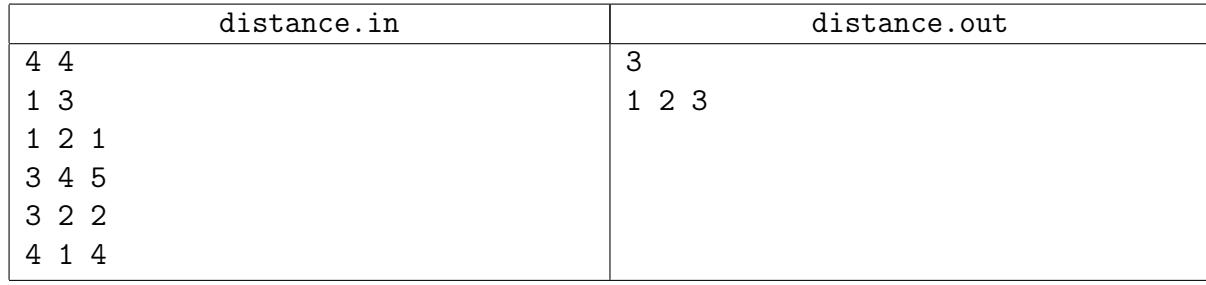

#### <span id="page-9-0"></span>Задача 10Н. Расстояние между вершинами [0.3 sec, 256 mb]

Коль Дейкстру писать без кучи, То тайм-лимит ты получишь... А в совсем крутой задаче Юзай кучу Фибоначчи!

> Спектакль преподавателей ЛКШ.июль-2007

Дан взвешенный неориентированный граф. Требуется найти вес минимального пути между двумя вершинами.

#### Формат входных данных

Первая строка входного файла содержит два натуральных числа  $n \times m - \kappa$ оличество вершин и ребер графа соответственно. Вторая строка входного файла содержит натуральные числа *s* и  $t$  – номера вершин, длину пути между которыми требуется найти  $(1 \leq s, t \leq n,$  $s \neq t$ .

Следующие  $m$  строк содержат описание ребер по одному на строке. Ребро номер  $i$  описывается тремя натуральными числами  $b_i$ ,  $e_i$  и  $w_i$  — номера концов ребра и его вес соответственно  $(1 \leq b_i, e_i \leq n, 0 \leq w_i \leq 100)$ .

 $n \leqslant 100\,000, m \leqslant 200\,000.$ 

#### Формат выходных данных

Первая строка выходного файла должна содержать одно натуральное число – вес минимального пути между вершинами  $s$  и  $t$ .

Если путь из  $s$  в  $t$  не существует, выведите -1.

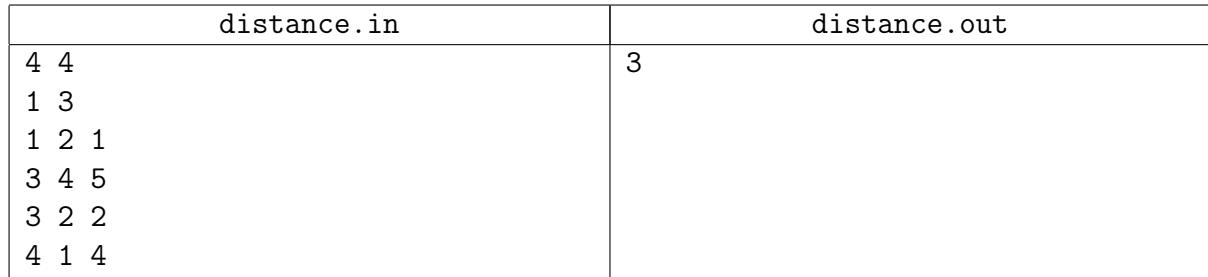

#### <span id="page-10-0"></span>Задача 10I. Кратчайший путь коня [0.1 sec, 256 mb]

На шахматной доске размером 8 × 8 заданы две клетки. Соедините эти клетки кратчайшим путем коня.

#### Формат входных данных

Программа получает на вход координаты двух клеток, каждая в отдельной строке. Координаты клеток задаются в виде буквы (от "a" до "h") и цифры (от 1 до 8) без пробелов.

#### Формат выходных данных

Программа должна вывести путь коня, начинающийся и заканчивающийся в данных клетках и содержащий наименьшее число клеток.

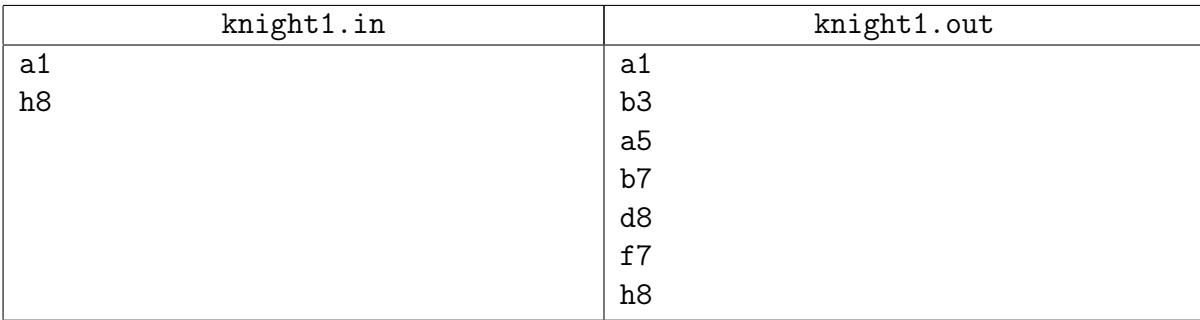

# <span id="page-11-0"></span>10.hard [0/4]

# <span id="page-11-1"></span>Задача 10J. Get the Duck to the Sink [2 sec, 256 mb]

Как-то профессор Налейпиво заметил, что один из студентов на его лекции уделяет слишком много внимания мобильному телефону. Подкравшись сзади (а несмотря на большие размеры, профессор Налейпиво умеет незаметно подкрадываться), профессор обнаружил смягчающее вину студента обстоятельство — тот не отправлял SMS-ки, а увлечённо играл в следующую игру.

Есть поле размером  $N \times M$  ячеек и несколько (возможно ноль) стен между ячейками. Одна из ячеек является стоком, в то время как одна из оставшихся занята уткой. Ваша задача привести утку в сток. Единственный способ передвижения утки, доступный вам — это скольжение, что подразумевает, что вы можете толкнуть утку в одном из четырёх направлений, и она будет скользить в нем, пока не упрется в стену. Вы не можете толкнуть  $ym\kappa y$  снова, пока она не остановится. Уровень считается пройденным, если  $ym\kappa a$  останавливается в стоке. Если утка просто проскользнула через сток, не остановившись, уровень не считается пройденным.

Профессор остановил лекцию и попросил студента создать несколько своих уровней. Он расчертил на доске уровень, нанёс стены, поместил сток, и теперь студенту надо разместить где-то утку. Профессор выбрал несколько мест, куда бы он хотел поместить её, и предложил студенту описать алгоритм прохождения уровня. Студент быстро понял, что это ловушка среди них есть такие, начав игру из которых, довести  $ym\kappa y$  до стока невозможно. А сумеете ли это сделать Вы?

Ваша задача — имея размеры поля, позицию стен и стока, а также выбранные позиции для утки, найти среди выбранных позиций такие, начав игру из которых пройти уровень возможно.

#### Формат входных данных

Первая строка содержит два числа  $N$  и  $M$  — размеры поля.

Далее следует  $2N + 1$  строк, каждая по  $2M + 1$  символов, где  $2k$ -ый символ  $2i$ -ой стоки либо пробел, если ячейка пуста, либо S если ячейка содержит сток либо D если ячейка входит в список выбранных для размещения утки.

 $(2k + 1)$ -ый символ  $2i$ -ой строки либо пробел, если  $k > 0$  и  $k < M$  и нет стены между ячейками  $(k,i)$  и  $(k+1,i)$ ; либо | в противном случае.

2k-ый символ  $(2i + 1)$ -ой строки либо пробел, если  $i > 0$  и  $i < N$  и нет стены между ячейками  $(k,i)$  и  $(k,i + 1)$ ; либо - в противном случае.

 $(2k+1)$ -ый символ  $(2i+1)$ -ой строки всегда +.

 $1 \leqslant N \leqslant 1000$ 

 $1 \leqslant M \leqslant 1000$ 

#### Формат выходных данных

Выведите поле из входного файла, заменив буквы D на пробел в ячейках, начиная с которых, нельзя пройти уровень.

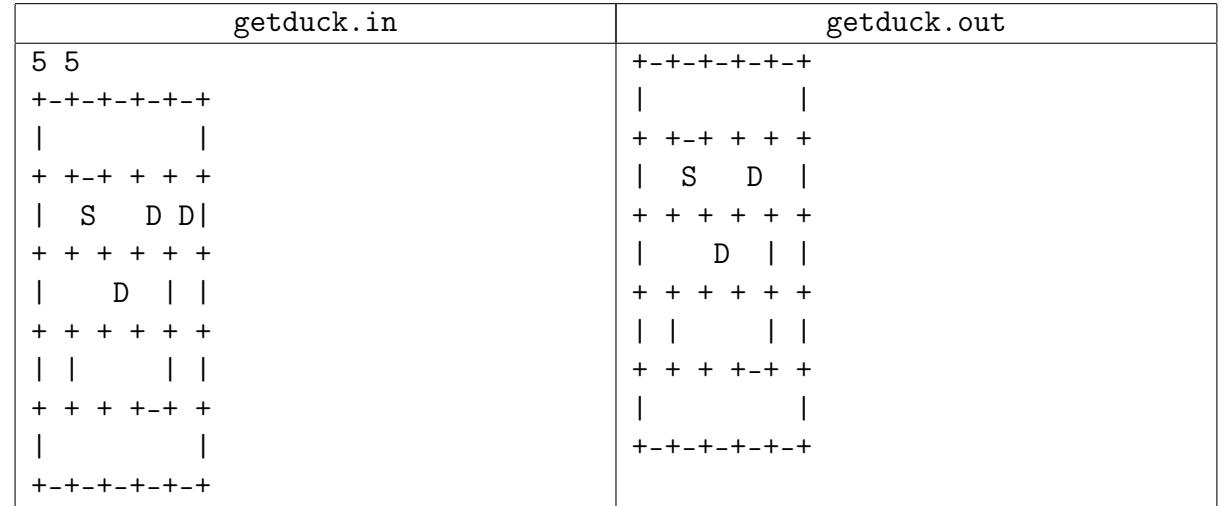

# <span id="page-13-0"></span>Задача 10K. Грязь [0.1 sec, 256 mb]

—– Здравствуйте! Могу я поговорить с Петровым? Алё, милый, привет. . . ты знаешь, у нас дома небольшая авария произошла. . . Но твой компьютер не пострадал, не волнуйся. Но теперь там немного грязно. Ну, то есть очень грязно. Но ты не волнуйся, я приготовила тебе твои болотные сапоги, у входа стоят. А грязь я уберу, как будет свободное время. Когда? Ну, наверное, когда в отпуск пойду. А, ну когда вернёмся из Турции. А, ну значит в следующий отпуск, но обязательно уберу. А пока я у мамы поживу. И ты, кстати, тоже можешь. Ну, как хочешь, я же не заставляю. . . Только пока я не убрала, ты там грязь не разводи, сильно сапогами по грязи не шлёпай и когда по чистому ходишь, сапоги снимай и тапочки обувай, я их тоже возле входа поставила, ты их бери с собой, когда идёшь по грязи и переобувай. А когда по чистому идёшь, бери сапоги, там грязь в разных местах. Программисты, как известно, не самые трудолюбивые люди, поэтому убирать грязь не станут. Но переобувать болотные сапоги каждый раз, когда переходишь от грязного пола к чистому и наоборот —– удовольствие ниже среднего, уж лучше пройти лишние несколько метров. Чтобы прожить время до следующего отпуска с комфортом, надо срочно выработать способ добираться из одной точки квартиры с минимальным количеством переобуваний по пути, ну а уж среди них, конечно, выбрать самый короткий.

#### Формат входных данных

В первой строке даны два целых числа  $M$  и  $N$  — размеры квартиры (в у.е.).  $1 \le N, M \le 500$ . Два целых числа во второй строке —– координаты компьютера (в у.е.), а два целых числа в третьей строке —– координаты холодильника (тоже в у.е.). Далее идут  $M$  строк по  $N$  символов в каждой —– план квартиры. На плане 1 означает чистое место, 2 грязное, 0 —– стена или непроходимая грязь. Переходить можно только на клетки, имеющие общую вершину с данной, при переходе с чистой на грязную и наоборот надо переобуваться. Холодильник и компьютер находятся не в клетках, помеченных нулём. Левая верхняя клетка плана имеет координаты (1, 1).

#### Формат выходных данных

Длина кратчайшего пути (количество преодоленных квадратиков, включая начальный и конечный) с минимальным количеством переобуваний, и, через пробел, количество переобуваний (переобувание проходит при переходе с грязного на чистое и наоборот). Если пройти к холодильнику невозможно, вывести числа 0 0.

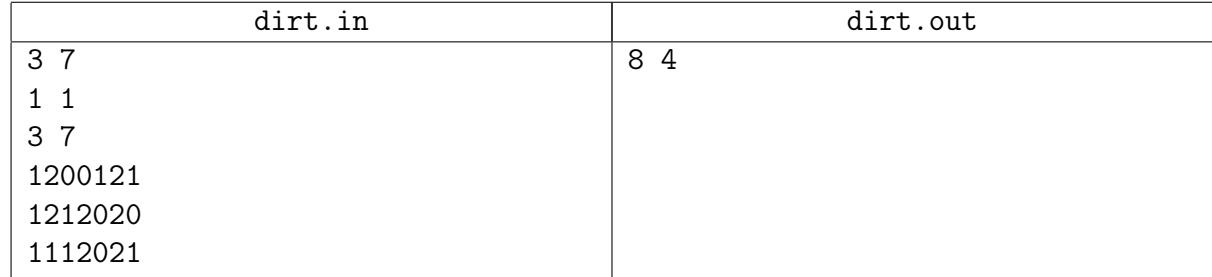

# <span id="page-14-0"></span>Задача 10L. Кратчайший путь [1.5 sec, 256 mb]

Надеюсь, все вы умеете искать в ориентированном графе кратчайший путь. В этой задаче вам предлагается свое умение продемонстрировать.

Вам дан ориентированный взвешенный граф. Веса ребер — целые числа от 1000 до 2000. Нужно несколько раз (не более 1000) ответить на следующий запрос: длина кратчайшего пути из некоторой вершины  $s$  в некоторую вершину  $t$ .

#### Формат входных данных

На первой строке числа  $N$  и  $M$   $(1 \leqslant N \leqslant 10^5,\, 0 \leqslant M \leqslant 2\cdot 10^5)$  — количество вершин и ребер нашего графа, соответственно. Вершины нумеруются целыми числами от 1 до  $N$ . Далее  $M$  строк содержат информацию о ребрах графа. Каждое ребро задается тремя числами – номер начала, номер конца и вес. Все веса — целые числа от 1000 до 2000. В графе могут быть и петли, и кратные ребра. Следующая строка содержит число  $K$   $(1 \leqslant K \leqslant 10^3)$  — количество запросов. В следующих  $K$  строках задаются запросы. Каждый запрос описывается двумя числами — из какой вершины, и в какую должен вести путь.

#### Формат выходных данных

Для каждого запроса выведите на отдельной строке целое число — длину кратчайшего пути. Если кратчайшего пути не существует следует вывести −1.

# Пример

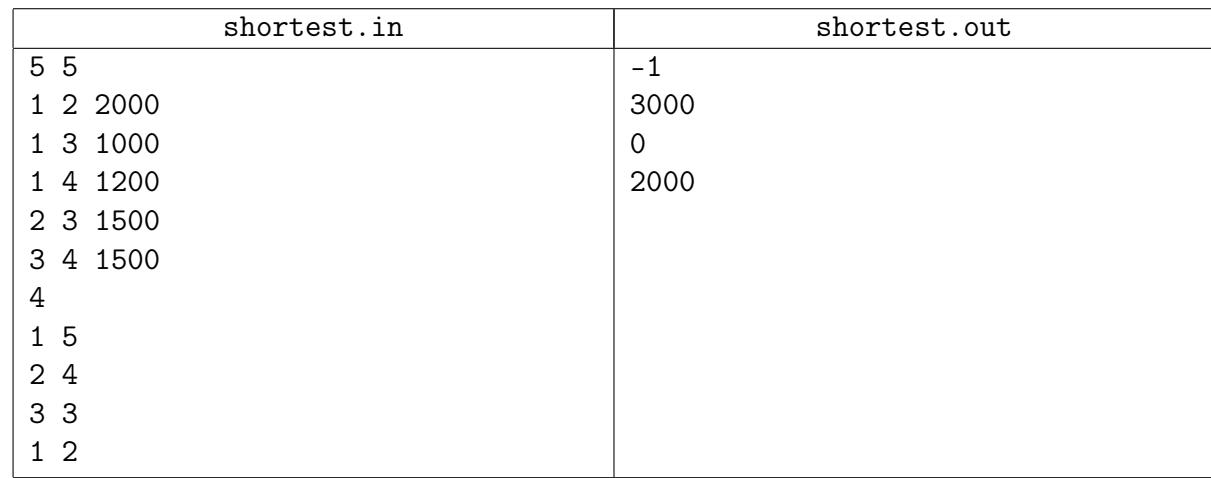

# Замечание

Путем в графе называется такая последовательность ребер, что конец *i*-го совпадает с началом  $i+1$ -го. Длиной пути называется суммарный вес ребер. Путь является кратчайшим, если его длина минимальна.

# <span id="page-15-0"></span>Задача 10M. Лифтостроитель Эдуард [0.2 sec, 256 mb]

Эдуард работает инженером в компании «Нетривиальные лифты». Его очередное задание — разработать новый лифт для небоскрёба из  $h$  этажей.

У Эдуарда есть идея-фикс: он считает, что четырёх кнопок должно хватать каждому. Его последнее конструктивное предложение предполагает следующие кнопки:

- ∙ Подняться на этажей вверх
- ∙ Подняться на этажей вверх
- ∙ Подняться на этажей вверх
- ∙ Вернуться на первый этаж

Исходно лифт находится на первом этаже. Пассажир использует три первые кнопки, чтобы попасть на нужный этаж. Если пассажир пытается переместиться на этаж, которого не существует, то есть нажать одну из первых трёх кнопок на этаже со слишком большим номером, лифт не перемещается.

Чтобы доказать, что план достоин реализации, Эдуард хочет подсчитать количество этажей, до которых возможно доехать с его помощью.

#### Формат входных данных

В первой строке записано целое число  $h$  — количество этажей небоскрёба  $(1 \leq k \leq 10^{18})$ . Во второй строке записаны целые числа  $a, b$  и  $c$  — параметры лифта  $(1 \leq a, b, c \leq 100000)$ .

#### Формат выходных данных

Выведите одно целое число — количество этажей, доступных с первого с помощью лифта.

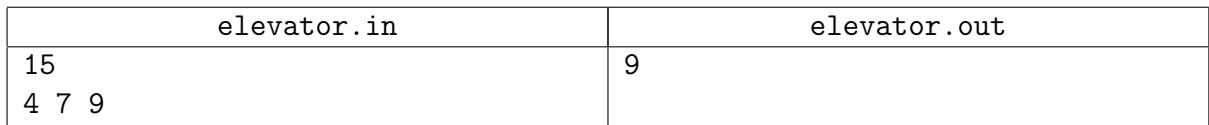